# **GammaLib - Action #3203**

# **Implement spatial IRF integration methods that return IRF values for all events**

04/11/2020 06:57 PM - Knödlseder Jürgen

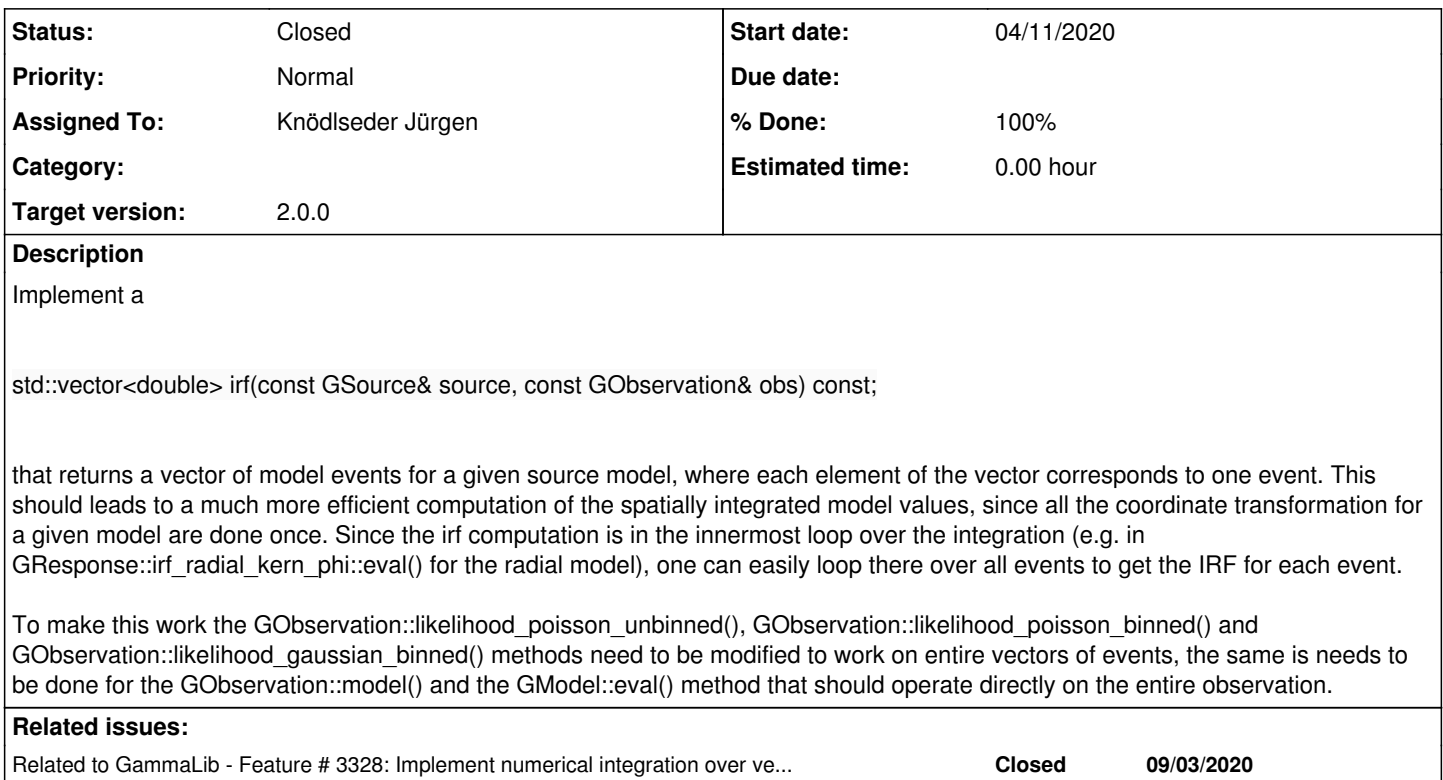

# **History**

# **#1 - 04/13/2020 10:35 AM - Knödlseder Jürgen**

*- File gammalib\_tn0003\_response.pdf added*

*- Status changed from New to In Progress*

*- % Done changed from 0 to 10*

I added the Tech Note attachment:gammalib\_tn0003\_response.pdf to describe a possible modified scheme.

# **#2 - 09/03/2020 05:21 PM - Knödlseder Jürgen**

*- Related to Feature #3328: Implement numerical integration over vectors of functions added*

# **#3 - 09/11/2020 04:50 PM - Knödlseder Jürgen**

- *Assigned To set to Knödlseder Jürgen*
- *Target version set to 2.0.0*

The following methods need to be developed:

virtual GNdarray GModels::eval(const GObservation& obs, const bool& gradients = false) const; virtual GNdarray GModel::eval(const GObservation& obs, const bool& gradients = false) const =  $0$ ; virtual GNdarray GModelSky::eval(const GObservation& obs, const bool& gradients) const virtual GNdarray GResponse::convolve(const GModelSky& model, const GObservation& obs,<br>const bool& arad) cor grad) const virtual GNdarray GResponse::irf(const GPhoton& photon, const GObservation& obs) const = 0; virtual GNdarray GResponse::irf\_spatial(const GSource& source, const GObservation& obs) const;

virtual GNdarray GObservation::model(const GModels& models) const

Note that the gradients for all events will be packed into GNdarray for GObservation::model which will return a 2D array, where one dimension are all events, and the second dimension are the model value followed by all model gradients. Eventually, a new class could be introduced that provides specific access methods to the information.

Once the methods exists, the model evaluation can be put outside the event loop in

double GObservation::likelihood\_poisson\_unbinned() double GObservation::likelihood\_poisson\_binned() double GObservation::likelihood\_gaussian\_binned()

#### **#4 - 09/19/2020 10:08 AM - Knödlseder Jürgen**

*- % Done changed from 10 to 20*

I implemented the methods

GVector GModel::eval(const GObservation& obs, GMatrixSparse\* gradients) GVector GModelSky::eval(const GObservation& obs, GMatrixSparse\* gradients)

that return GVector instances that contain the model values for each event. Optionally, if gradients != NULL, the methods return a matrix with the parameter gradients, where each column contains the gradients for a given event, and the rows contain the gradients for all parameters in the model container.

The GModelSky::eval() method makes use of the new method

GVector GResponse::convolve(const GModelSky& model, const GObservation& obs, GMatrixSparse\* gradients)

that convolves the sky model with the instrument response function.

The GObservation::likelihood\_poisson\_binned() and GObservation::likelihood\_gaussian\_binned() methods now call the

GVector GObservation::model(const GModels& model, GMatrixSparse\* gradients)

method that returns a GVector instance that contains the model value for each event. Optionally, if gradients != NULL, the method returns a matrix with the parameter gradients, where each row contains the gradients for a given event, and the columns contain the gradients for all parameters in the model container (note that the ordering is different to the one returned by the GModel::eval() and GModelSky::eval() methods).

I also implemented the method

GVector GObservation::model\_grad(const GModel& model, const GModelPar& par)

that computes the numerical parameter gradient for a given model parameter for all events in a given observation.

The code was check with respect to a reference run using the old methods. The same results were obtained.

The next step is to remove the event loop from the

GVector GResponse::convolve(const GModelSky& model, const GObservation& obs, GMatrixSparse\* gradients)

method and use vector functions.

#### **#5 - 10/02/2020 11:50 AM - Knödlseder Jürgen**

I fully implemented the vector integration for radial models in a stacked analysis. To test the code, I generated a simulation of the Crab with a spatial Gaussian model. Here is the ctlike output for the fit using the old event wise treatment:

2020-09-15T14:07:09: +=================================+ 2020-09-15T14:07:09: | Maximum likelihood optimisation | 2020-09-15T14:07:09: +=================================+ 2020-09-15T14:08:26: >Iteration 0: -logL=-118103.118, Lambda=1.0e-03 2020-09-15T14:09:43: >Iteration 1: -logL=-118106.615, Lambda=1.0e-03, delta=3.497, step=1.0e+00, max(|grad|)=19.603365 [Sigma:2] 2020-09-15T14:10:59: >Iteration 2: -logL=-118106.615, Lambda=1.0e-04, delta=0.000, step=1.0e+00, max(|grad|)=0.215447 [Sigma:2] 2020-09-15T14:12:17: 2020-09-15T14:12:17: +=========================================+ 2020-09-15T14:12:17: | Maximum likelihood optimisation results | 2020-09-15T14:12:17: +=========================================+ 2020-09-15T14:12:17: === GOptimizerLM === 2020-09-15T14:12:17: Optimized function value ..: -118106.615 2020-09-15T14:12:17: Absolute precision ........: 0.005 2020-09-15T14:12:17: Acceptable value decrease .: 2 2020-09-15T14:12:17: Optimization status .......: converged 2020-09-15T14:12:17: Number of parameters ......: 11 2020-09-15T14:12:17: Number of free parameters .: 7 2020-09-15T14:12:17: Number of iterations ......: 2 2020-09-15T14:12:17: Lambda ....................: 1e-05 2020-09-15T14:12:17: Maximum log likelihood ....: 118106.615 2020-09-15T14:12:17: Observed events (Nobs) ...: 784404.000 2020-09-15T14:12:17: Predicted events (Npred) ..: 784404.001 (Nobs - Npred = -0.000732269138097763) 2020-09-15T14:12:17: === GModels === 2020-09-15T14:12:17: Number of models ..........: 2 2020-09-15T14:12:17: Number of parameters ......: 11 2020-09-15T14:12:17: === GModelSky === 2020-09-15T14:12:17: Name ......................: Crab 2020-09-15T14:12:17: Instruments ...............: all 2020-09-15T14:12:17: Observation identifiers ...: all 2020-09-15T14:12:17: Model type ................: ExtendedSource 2020-09-15T14:12:17: Model components ..........: "RadialGaussian" \* "PowerLaw" \* "Constant" 2020-09-15T14:12:17: Number of parameters ......: 7 2020-09-15T14:12:17: Number of spatial par's ...: 3 2020-09-15T14:12:17: RA .......................: 83.6322984937305 +/- 0.0013688053300792 [-360,360] deg (free,scale=1) 2020-09-15T14:12:17: DEC ......................: 22.0132602065802 +/- 0.0012665661852356 [-90,90] deg (free,scale=1) 2020-09-15T14:12:17: Sigma ....................: 0.199377918253211 +/- 0.000855412014669404 [0.01,10] deg (free,scale=1) 2020-09-15T14:12:17: Number of spectral par's ..: 3 2020-09-15T14:12:17: Prefactor ................: 5.65581461097373e-16 +/- 3.33104053091683e-18 [1e-23,1e-13] ph/cm2/s/MeV (free,scale=1e-16,gradient) 2020-09-15T14:12:17: Index ....................: -2.4738735499866 +/- 0.0046302759481871 [-5,-0] (free,scale=-1,gradient) 2020-09-15T14:12:17: PivotEnergy ..............: 300000 [10000,1000000000] MeV (fixed,scale=1000000,gradient) 2020-09-15T14:12:17: Number of temporal par's ..: 1 2020-09-15T14:12:17: Normalization ............: 1 (relative value) (fixed,scale=1,gradient) 2020-09-15T14:12:17: Number of scale par's .....: 0 2020-09-15T14:12:17: === GCTAModelCubeBackground === 2020-09-15T14:12:17: Name ......................: BackgroundModel 2020-09-15T14:12:17: Instruments ...............: CTA, HESS, MAGIC, VERITAS 2020-09-15T14:12:17: Observation identifiers ...: all 2020-09-15T14:12:17: Model type ................: "PowerLaw" \* "Constant" 2020-09-15T14:12:17: Number of parameters ......: 4 2020-09-15T14:12:17: Number of spectral par's ..: 3

2020-09-15T14:12:17: Prefactor ................: 0.997217425824902 +/- 0.00234232407761604 [0.01,100] ph/cm2/s/MeV (free,scale=1,gradient) 2020-09-15T14:12:17: Index ....................: -0.00232209919585069 +/- 0.00134153129520882 [-5,5] (free,scale=1,gradient) 2020-09-15T14:12:17: PivotEnergy ..............: 1000000 MeV (fixed,scale=1000000,gradient) 2020-09-15T14:12:17: Number of temporal par's ..: 1 2020-09-15T14:12:17: Normalization ............: 1 (relative value) (fixed,scale=1,gradient) 2020-09-15T14:12:17: 2020-09-15T14:12:17: +==============+ 2020-09-15T14:12:17: | Save results | 2020-09-15T14:12:17: +==============+ 2020-09-15T14:12:17: Model definition file .....: crab\_results.xml 2020-09-15T14:12:17: Covariance matrix file ....: NONE 2020-09-15T14:12:17:

2020-09-15T14:12:17: Application "ctlike" terminated after 332 wall clock seconds, consuming 307.796 seconds of CPU time.

Using the vector integration, the following results are achieved (the speed-up is about of a factor of 4.5):

2020-09-22T20:30:08: +=================================+ 2020-09-22T20:30:08: | Maximum likelihood optimisation | 2020-09-22T20:30:08: +=================================+ 2020-09-22T20:30:25: >Iteration 0: -logL=-118103.118, Lambda=1.0e-03 2020-09-22T20:30:42: >Iteration 1: -logL=-118106.615, Lambda=1.0e-03, delta=3.497, step=1.0e+00, max(|grad|)=19.603365 [Sigma:2] 2020-09-22T20:30:59: >Iteration 2: -logL=-118106.615, Lambda=1.0e-04, delta=0.000, step=1.0e+00, max(|grad|)=0.215447 [Sigma:2] 2020-09-22T20:31:16: 2020-09-22T20:31:16: +=========================================+ 2020-09-22T20:31:16: | Maximum likelihood optimisation results | 2020-09-22T20:31:16: +=========================================+ 2020-09-22T20:31:16: === GOptimizerLM === 2020-09-22T20:31:16: Optimized function value ..: -118106.615 2020-09-22T20:31:16: Absolute precision ........: 0.005 2020-09-22T20:31:16: Acceptable value decrease .: 2 2020-09-22T20:31:16: Optimization status .......: converged 2020-09-22T20:31:16: Number of parameters ......: 11 2020-09-22T20:31:16: Number of free parameters .: 7 2020-09-22T20:31:16: Number of iterations ......: 2 2020-09-22T20:31:16: Lambda ....................: 1e-05 2020-09-22T20:31:16: Maximum log likelihood ....: 118106.615 2020-09-22T20:31:16: Observed events (Nobs) ...: 784404.000 2020-09-22T20:31:16: Predicted events (Npred) ..: 784404.001 (Nobs - Npred = -0.00073208415415138) 2020-09-22T20:31:16: === GModels === 2020-09-22T20:31:16: Number of models ..........: 2 2020-09-22T20:31:16: Number of parameters ......: 11 2020-09-22T20:31:16: === GModelSky === 2020-09-22T20:31:16: Name ......................: Crab 2020-09-22T20:31:16: Instruments ...............: all 2020-09-22T20:31:16: Observation identifiers ...: all 2020-09-22T20:31:16: Model type ................: ExtendedSource 2020-09-22T20:31:16: Model components ..........: "RadialGaussian" \* "PowerLaw" \* "Constant" 2020-09-22T20:31:16: Number of parameters ......: 7 2020-09-22T20:31:16: Number of spatial par's ...: 3 2020-09-22T20:31:16: RA .......................: 83.6322984937299 +/- 0.00136880533017678 [-360,360] deg (free,scale=1) 2020-09-22T20:31:16: DEC ......................: 22.013260206577 +/- 0.00126656618514527 [-90,90] deg (free,scale=1) 2020-09-22T20:31:16: Sigma ....................: 0.19937791825324 +/- 0.000855412014670356 [0.01,10] deg (free,scale=1) 2020-09-22T20:31:16: Number of spectral par's ..: 3 2020-09-22T20:31:16: Prefactor ................: 5.65581461096391e-16 +/- 3.3310405309414e-18 [1e-23,1e-13] ph/cm2/s/MeV (free,scale=1e-16,gradient) 2020-09-22T20:31:16: Index ....................: -2.4738735499867 +/- 0.0046302759481897 [-5,-0] (free,scale=-1,gradient) 2020-09-22T20:31:16: PivotEnergy ..............: 300000 [10000,1000000000] MeV (fixed,scale=1000000,gradient) 2020-09-22T20:31:16: Number of temporal par's ..: 1 2020-09-22T20:31:16: Normalization ............: 1 (relative value) (fixed,scale=1,gradient) 2020-09-22T20:31:16: Number of scale par's .....: 0 2020-09-22T20:31:16: === GCTAModelCubeBackground === 2020-09-22T20:31:16: Name ......................: BackgroundModel 2020-09-22T20:31:16: Instruments ...............: CTA, HESS, MAGIC, VERITAS 2020-09-22T20:31:16: Observation identifiers ...: all 2020-09-22T20:31:16: Model type ................: "PowerLaw" \* "Constant" 2020-09-22T20:31:16: Number of parameters ......: 4 2020-09-22T20:31:16: Number of spectral par's ..: 3 2020-09-22T20:31:16: Prefactor ................: 0.997217425824893 +/- 0.00234232407761589 [0.01,100] ph/cm2/s/MeV (free,scale=1,gradient) 2020-09-22T20:31:16: Index ....................: -0.00232209919585454 +/- 0.00134153129520875 [-5,5] (free,scale=1,gradient) 2020-09-22T20:31:16: PivotEnergy ..............: 1000000 MeV (fixed,scale=1000000,gradient) 2020-09-22T20:31:16: Number of temporal par's ..: 1 2020-09-22T20:31:16: Normalization ............: 1 (relative value) (fixed,scale=1,gradient) 2020-09-22T20:31:16:

2020-09-22T20:31:16: +==============+ 2020-09-22T20:31:16: | Save results | 2020-09-22T20:31:16: +==============+ 2020-09-22T20:31:16: Model definition file .....: crab\_results.xml 2020-09-22T20:31:16: Covariance matrix file ....: NONE 2020-09-22T20:31:16: 2020-09-22T20:31:16: Application "ctlike" terminated after 68 wall clock seconds, consuming 67.9258 seconds of CPU time.

#### **#6 - 10/02/2020 11:54 AM - Knödlseder Jürgen**

I finally managed to implement also the computation of analytical spatial gradients for the radial Gaussian model using stacked analysis. The results are shown below. The speed-up is now a factor of 6.7 with respect to the reference analysis:

2020-10-02T09:41:03: +=================================+ 2020-10-02T09:41:03: | Maximum likelihood optimisation | 2020-10-02T09:41:03: +=================================+ 2020-10-02T09:41:14: >Iteration 0: -logL=-118103.118, Lambda=1.0e-03 2020-10-02T09:41:25: >Iteration 1: -logL=-118106.615, Lambda=1.0e-03, delta=3.497, step=1.0e+00, max(|grad|)=19.142435 [Sigma:2] 2020-10-02T09:41:37: >Iteration 2: -logL=-118106.615, Lambda=1.0e-04, delta=0.000, step=1.0e+00, max(|grad|)=0.204245 [Sigma:2] 2020-10-02T09:41:48: 2020-10-02T09:41:48: +=========================================+ 2020-10-02T09:41:48: | Maximum likelihood optimisation results | 2020-10-02T09:41:48: +=========================================+ 2020-10-02T09:41:48: === GOptimizerLM === 2020-10-02T09:41:48: Optimized function value ..: -118106.615 2020-10-02T09:41:48: Absolute precision ........: 0.005 2020-10-02T09:41:48: Acceptable value decrease .: 2 2020-10-02T09:41:48: Optimization status .......: converged 2020-10-02T09:41:48: Number of parameters ......: 11 2020-10-02T09:41:48: Number of free parameters .: 7 2020-10-02T09:41:48: Number of iterations ......: 2 2020-10-02T09:41:48: Lambda ....................: 1e-05 2020-10-02T09:41:48: Maximum log likelihood ....: 118106.615 2020-10-02T09:41:48: Observed events (Nobs) ...: 784404.000 2020-10-02T09:41:48: Predicted events (Npred) ..: 784404.001 (Nobs - Npred = -0.000611254596151412) 2020-10-02T09:41:48: === GModels === 2020-10-02T09:41:48: Number of models ..........: 2 2020-10-02T09:41:48: Number of parameters ......: 11 2020-10-02T09:41:48: === GModelSky === 2020-10-02T09:41:48: Name ......................: Crab 2020-10-02T09:41:48: Instruments ...............: all 2020-10-02T09:41:48: Observation identifiers ...: all 2020-10-02T09:41:48: Model type ................: ExtendedSource 2020-10-02T09:41:48: Model components ..........: "RadialGaussian" \* "PowerLaw" \* "Constant" 2020-10-02T09:41:48: Number of parameters ......: 7 2020-10-02T09:41:48: Number of spatial par's ...: 3 2020-10-02T09:41:48: RA .......................: 83.6322984504952 +/- 0.00136879926594665 [-360,360] deg (free,scale=1) 2020-10-02T09:41:48: DEC ......................: 22.0132604173708 +/- 0.0012665604200981 [-90,90] deg (free,scale=1) 2020-10-02T09:41:48: Sigma ....................: 0.199377214322206 +/- 0.000855400486036962 [0.01,10] deg (free,scale=1,gradient) 2020-10-02T09:41:48: Number of spectral par's ..: 3 2020-10-02T09:41:48: Prefactor ................: 5.65580336702951e-16 +/- 3.33102267159428e-18 [1e-23,1e-13] ph/cm2/s/MeV (free,scale=1e-16,gradient) 2020-10-02T09:41:48: Index ....................: -2.47387340817538 +/- 0.00463027895322123 [-5,-0] (free,scale=-1,gradient) 2020-10-02T09:41:48: PivotEnergy ..............: 300000 [10000,1000000000] MeV (fixed,scale=1000000,gradient) 2020-10-02T09:41:48: Number of temporal par's ..: 1 2020-10-02T09:41:48: Normalization ............: 1 (relative value) (fixed,scale=1,gradient) 2020-10-02T09:41:48: Number of scale par's .....: 0 2020-10-02T09:41:48: === GCTAModelCubeBackground === 2020-10-02T09:41:48: Name ......................: BackgroundModel 2020-10-02T09:41:48: Instruments ...............: CTA, HESS, MAGIC, VERITAS 2020-10-02T09:41:48: Observation identifiers ...: all 2020-10-02T09:41:48: Model type ................: "PowerLaw" \* "Constant"

2020-10-02T09:41:48: Number of parameters ......: 4 2020-10-02T09:41:48: Number of spectral par's ..: 3 2020-10-02T09:41:48: Prefactor ................: 0.997217683017508 +/- 0.00234231448712994 [0.01,100] ph/cm2/s/MeV (free,scale=1,gradient) 2020-10-02T09:41:48: Index ....................: -0.00232203229406985 +/- 0.00134152892129765 [-5,5] (free,scale=1,gradient) 2020-10-02T09:41:48: PivotEnergy ..............: 1000000 MeV (fixed,scale=1000000,gradient) 2020-10-02T09:41:48: Number of temporal par's ..: 1 2020-10-02T09:41:48: Normalization ............: 1 (relative value) (fixed,scale=1,gradient) 2020-10-02T09:41:48: 2020-10-02T09:41:48: +==============+ 2020-10-02T09:41:48: | Save results | 2020-10-02T09:41:48: +==============+ 2020-10-02T09:41:48: Model definition file .....: crab\_results.xml 2020-10-02T09:41:48: Covariance matrix file ....: NONE 2020-10-02T09:41:48: 2020-10-02T09:41:48: Application "ctlike" terminated after 46 wall clock seconds, consuming 45.6006 seconds of CPU time.

### **#7 - 10/12/2020 11:23 AM - Knödlseder Jürgen**

I also checked the speed-up on kepler. Using the vectorised computation, the ctlike run took 111.85 CPU seconds, the former code took 1187.7 CPU seconds, corresponding to a speed-up of a factor of 10.6.

### **#8 - 10/12/2020 06:15 PM - Knödlseder Jürgen**

Using valgrind, I figured out that a substantial amount of time was used for flushing the sparse matrix. The issue was that GModel::eval(GObservation, GMatrixSparse) handled a matrix where the number of columns corresponded to the number of events, and the number of rows to the number of parameters. Therefore, many column operations were required.

Using a transposed matrix, i.e. using a matrix where the number of rows equals to the number of events and the number of columns equals the number of parameters, leads to a considerable reduction of the computing time. Here the result on Mac OS X:

2020-10-12T16:12:01: Application "ctlike" terminated after 19 wall clock seconds, consuming 19.4769 seconds of CPU time.

which corresponds to a speed-up by a factor of 16. On kepler, the time went down to 55.5 CPU seconds, corresponding to a speed-up factor of 21.

### **#9 - 10/13/2020 06:39 PM - Knödlseder Jürgen**

*- % Done changed from 20 to 30*

After some additional tweaking of the code, and specifically an attempt of reducing the copying of vectors, and replacing the sparse matrix by a

regular matrix for the response convolution, I got the following results:

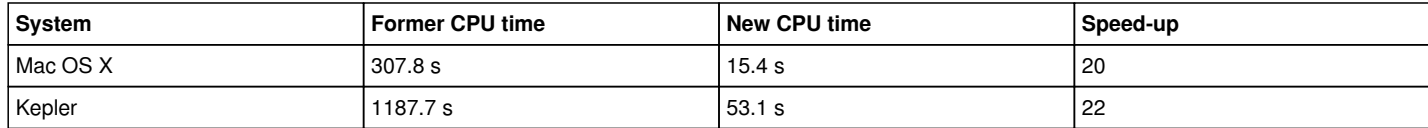

# **#10 - 10/14/2020 02:00 PM - Knödlseder Jürgen**

I reworked the GIntergrals::polint() method which now operates on vectors. This saved some additional computing time:

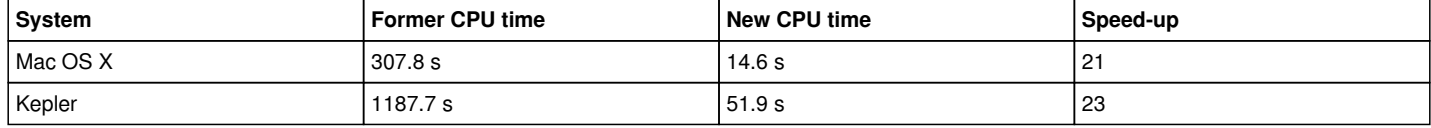

## **#11 - 10/15/2020 12:25 AM - Knödlseder Jürgen**

Before the branch can be merged into devel the following things need to be done:

- handle all angle exceptions (in particular zeta=0)
- make sure that energy dispersion works
- make sure that unbinned analysis works
- make sure that binned analysis works
- make sure that Chi-squared statistic works
- make sure that all other radial models work

## **#12 - 10/15/2020 10:01 AM - Knödlseder Jürgen**

A scheme needs to be implemented that tracks for which observation spatial model gradients were computed, and for which they are not available. This is at least needed for the transition period, where not all observation types may support the computation of gradients.

## **#13 - 10/15/2020 03:13 PM - Knödlseder Jürgen**

*- % Done changed from 30 to 40*

I implemented such a scheme and checked that the unbinned analysis works as before.

Here the reference result for the unbinned analysis and a Gaussian model:

```
2020-10-15T12:13:50: +=================================+
2020-10-15T12:13:50: | Maximum likelihood optimisation |
2020-10-15T12:13:50: +=================================+
2020-10-15T12:28:04: >Iteration 0: -logL=11118401.180, Lambda=1.0e-03
2020-10-15T12:42:16: >Iteration 1: -logL=11118399.292, Lambda=1.0e-03, delta=1.888, step=1.0e+00, max(|grad|)=21.103257 [Sigma:2]
2020-10-15T12:56:32: >Iteration 2: -logL=11118399.291, Lambda=1.0e-04, delta=0.000, step=1.0e+00, max(|grad|)=0.277385 [Sigma:2]
2020-10-15T13:10:35:
2020 - 10 - 15T13:10:35:++=2020-10-15T13:10:35: | Maximum likelihood optimisation results |
2020-10-15T13:10:35: +=========================================+
```
2020-10-15T13:10:35: === GOptimizerLM === 2020-10-15T13:10:35: Optimized function value ..: 11118399.291 2020-10-15T13:10:35: Absolute precision ........: 0.005 2020-10-15T13:10:35: Acceptable value decrease .: 2 2020-10-15T13:10:35: Optimization status .......: converged 2020-10-15T13:10:35: Number of parameters ......: 11 2020-10-15T13:10:35: Number of free parameters .: 7 2020-10-15T13:10:35: Number of iterations ......: 2 2020-10-15T13:10:35: Lambda ....................: 1e-05 2020-10-15T13:10:35: Maximum log likelihood ....: -11118399.291 2020-10-15T13:10:35: Observed events (Nobs) ...: 1927298.000 2020-10-15T13:10:35: Predicted events (Npred) ..: 1927298.000 (Nobs - Npred = 3.99141572415829e-06) 2020-10-15T13:10:35: === GModels === 2020-10-15T13:10:35: Number of models ..........: 2 2020-10-15T13:10:35: Number of parameters ......: 11 2020-10-15T13:10:35: === GModelSky === 2020-10-15T13:10:35: Name ......................: Crab 2020-10-15T13:10:35: Instruments ...............: all 2020-10-15T13:10:35: Observation identifiers ...: all 2020-10-15T13:10:35: Model type ................: ExtendedSource 2020-10-15T13:10:35: Model components ..........: "RadialGaussian" \* "PowerLaw" \* "Constant" 2020-10-15T13:10:35: Number of parameters ......: 7 2020-10-15T13:10:35: Number of spatial par's ...: 3 2020-10-15T13:10:35: RA .......................: 83.6322949816776 +/- 0.00136695028982184 [-360,360] deg (free,scale=1) 2020-10-15T13:10:35: DEC ......................: 22.0133009233324 +/- 0.00126456422869227 [-90,90] deg (free,scale=1) 2020-10-15T13:10:35: Sigma ....................: 0.199394483471969 +/- 0.000845557923303607 [0.01,10] deg (free,scale=1) 2020-10-15T13:10:35: Number of spectral par's ..: 3 2020-10-15T13:10:35: Prefactor ................: 5.71182969332522e-16 +/- 3.31633087703927e-18 [1e-23,1e-13] ph/cm2/s/MeV (free,scale=1e-16,gradient) 2020-10-15T13:10:35: Index ....................: -2.47657618741335 +/- 0.00459953482896063 [-5,-0] (free,scale=-1,gradient) 2020-10-15T13:10:35: PivotEnergy ..............: 300000 [10000,1000000000] MeV (fixed,scale=1000000,gradient) 2020-10-15T13:10:35: Number of temporal par's ..: 1 2020-10-15T13:10:35: Normalization ............: 1 (relative value) (fixed,scale=1,gradient) 2020-10-15T13:10:35: Number of scale par's .....: 0 2020-10-15T13:10:35: === GCTAModelIrfBackground === 2020-10-15T13:10:35: Name ......................: CTABackgroundModel 2020-10-15T13:10:35: Instruments ...............: CTA 2020-10-15T13:10:35: Observation identifiers ...: all 2020-10-15T13:10:35: Model type ................: "PowerLaw" \* "Constant" 2020-10-15T13:10:35: Number of parameters ......: 4 2020-10-15T13:10:35: Number of spectral par's ..: 3 2020-10-15T13:10:35: Prefactor ................: 0.999337804325637 +/- 0.00114600112209522 [0.001,1000] ph/cm2/s/MeV (free,scale=1,gradient) 2020-10-15T13:10:35: Index ....................: -0.000583169536337051 +/- 0.000673206030838423 [-5,5] (free,scale=1,gradient) 2020-10-15T13:10:35: PivotEnergy ..............: 1000000 [10000,1000000000] MeV (fixed,scale=1000000,gradient) 2020-10-15T13:10:35: Number of temporal par's ..: 1 2020-10-15T13:10:35: Normalization ............: 1 (relative value) (fixed,scale=1,gradient) 2020-10-15T13:10:35: 2020-10-15T13:10:35: +==============+ 2020-10-15T13:10:35: | Save results | 2020-10-15T13:10:35: +==============+ 2020-10-15T13:10:35: Model definition file .....: crab\_results\_unbinned\_ref.xml 2020-10-15T13:10:35: Covariance matrix file ....: NONE 2020-10-15T13:10:35: 2020-10-15T13:10:35: Application "ctlike" terminated after 3405 wall clock seconds, consuming 3387.85 seconds of CPU time.

And here the result with the current code:

2020-10-15T09:59:03: +=================================+ 2020-10-15T09:59:03: | Maximum likelihood optimisation | 2020-10-15T09:59:03: +=================================+ 2020-10-15T10:13:02: >Iteration 0: -logL=11118401.180, Lambda=1.0e-03 2020-10-15T10:27:00: >Iteration 1: -logL=11118399.292, Lambda=1.0e-03, delta=1.888, step=1.0e+00, max(|grad|)=21.103227 [Sigma:2] 2020-10-15T10:40:53: >Iteration 2: -logL=11118399.291, Lambda=1.0e-04, delta=0.000, step=1.0e+00, max(|grad|)=0.277384 [Sigma:2] 2020-10-15T10:54:25: 2020-10-15T10:54:25: +=========================================+ 2020-10-15T10:54:25: | Maximum likelihood optimisation results | 2020-10-15T10:54:25: +=========================================+ 2020-10-15T10:54:25: === GOptimizerLM === 2020-10-15T10:54:25: Optimized function value ..: 11118399.291 2020-10-15T10:54:25: Absolute precision ........: 0.005 2020-10-15T10:54:25: Acceptable value decrease .: 2 2020-10-15T10:54:25: Optimization status .......: converged

2020-10-15T10:54:25: Number of parameters ......: 11 2020-10-15T10:54:25: Number of free parameters .: 7 2020-10-15T10:54:25: Number of iterations ......: 2 2020-10-15T10:54:25: Lambda ....................: 1e-05 2020-10-15T10:54:25: Maximum log likelihood ....: -11118399.291 2020-10-15T10:54:25: Observed events (Nobs) ...: 1927298.000 2020-10-15T10:54:25: Predicted events (Npred) ..: 1927298.000 (Nobs - Npred = 2.59648077189922e-05) 2020-10-15T10:54:25: === GModels === 2020-10-15T10:54:25: Number of models ..........: 2 2020-10-15T10:54:25: Number of parameters ......: 11 2020-10-15T10:54:25: === GModelSky === 2020-10-15T10:54:25: Name ......................: Crab 2020-10-15T10:54:25: Instruments ...............: all 2020-10-15T10:54:25: Observation identifiers ...: all 2020-10-15T10:54:25: Model type ................: ExtendedSource 2020-10-15T10:54:25: Model components ..........: "RadialGaussian" \* "PowerLaw" \* "Constant" 2020-10-15T10:54:25: Number of parameters ......: 7 2020-10-15T10:54:25: Number of spatial par's ...: 3 2020-10-15T10:54:25: RA .......................: 83.6322949816869 +/- 0.00136695028999332 [-360,360] deg (free,scale=1,gradient) 2020-10-15T10:54:25: DEC ......................: 22.0133009240316 +/- 0.00126456422883072 [-90,90] deg (free,scale=1,gradient) 2020-10-15T10:54:25: Sigma ....................: 0.199394483861209 +/- 0.000845557920483975 [0.01,10] deg (free,scale=1,gradient) 2020-10-15T10:54:25: Number of spectral par's ..: 3 2020-10-15T10:54:25: Prefactor ................: 5.7118296785183e-16 +/- 3.3163308793508e-18 [1e-23,1e-13] ph/cm2/s/MeV (free,scale=1e-16,gradient) 2020-10-15T10:54:25: Index ....................: -2.47657617655134 +/- 0.00459953479184992 [-5,-0] (free,scale=-1,gradient) 2020-10-15T10:54:25: PivotEnergy ..............: 300000 [10000,1000000000] MeV (fixed,scale=1000000,gradient) 2020-10-15T10:54:25: Number of temporal par's ..: 1 2020-10-15T10:54:25: Normalization ............: 1 (relative value) (fixed,scale=1,gradient) 2020-10-15T10:54:25: Number of scale par's .....: 0 2020-10-15T10:54:25: === GCTAModelIrfBackground === 2020-10-15T10:54:25: Name ......................: CTABackgroundModel 2020-10-15T10:54:25: Instruments ...............: CTA 2020-10-15T10:54:25: Observation identifiers ...: all 2020-10-15T10:54:25: Model type ................: "PowerLaw" \* "Constant" 2020-10-15T10:54:25: Number of parameters ......: 4 2020-10-15T10:54:25: Number of spectral par's ..: 3 2020-10-15T10:54:25: Prefactor ................: 0.999337771992533 +/- 0.00114600107737938 [0.001,1000] ph/cm2/s/MeV (free,scale=1,gradient) 2020-10-15T10:54:25: Index ....................: -0.000583194436610381 +/- 0.00067320600775784 [-5,5] (free,scale=1,gradient) 2020-10-15T10:54:25: PivotEnergy ..............: 1000000 [10000,1000000000] MeV (fixed,scale=1000000,gradient) 2020-10-15T10:54:25: Number of temporal par's ..: 1 2020-10-15T10:54:25: Normalization ............: 1 (relative value) (fixed,scale=1,gradient) 2020-10-15T10:54:25: 2020-10-15T10:54:25: +==============+ 2020-10-15T10:54:25: | Save results | 2020-10-15T10:54:25: +==============+ 2020-10-15T10:54:25: Model definition file .....: crab\_results.xml 2020-10-15T10:54:25: Covariance matrix file ....: NONE 2020-10-15T10:54:25: 2020-10-15T10:54:25: Application "ctlike" terminated after 3323 wall clock seconds, consuming 3313.09 seconds of CPU time.

Results and computing time are identical.

# **#14 - 10/15/2020 03:17 PM - Knödlseder Jürgen**

Here a comparison of various different spatial models, including also an unbinned analysis of the Gaussian model. Quantities with rare reference results for the old code, quantities with **\_n** are results with the modified code.

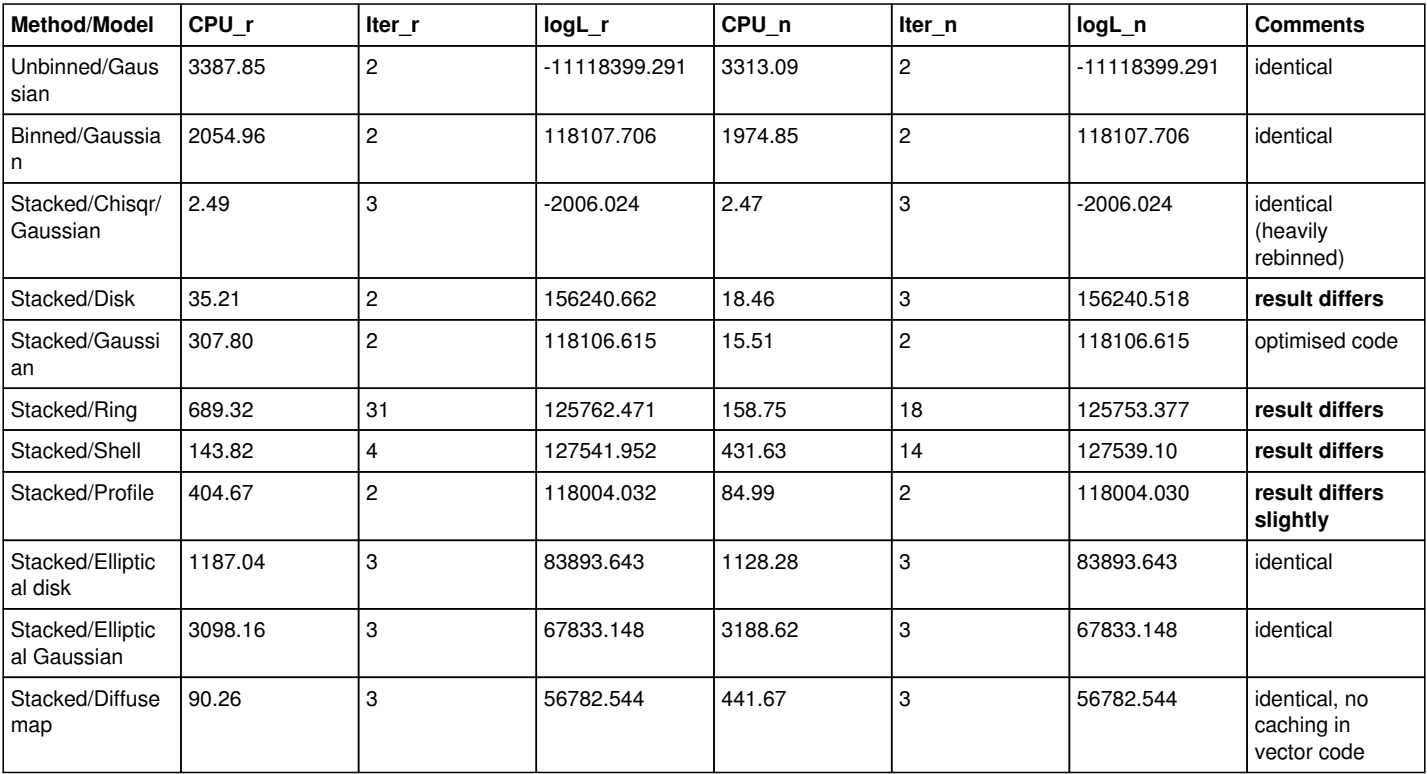

One difference with the new vectorised code for radial models is that there is no transition point added in the integration step. I therefore switched on the transition point to see whether it makes a difference. Results are given below.

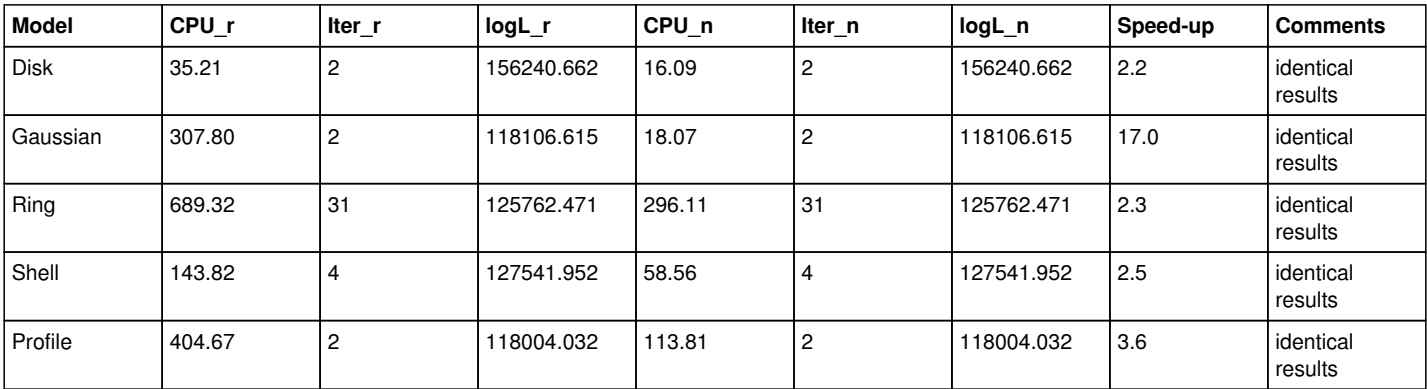

With the transition point the results are identical, and the fitting is more stable for some of the models, hence it's better to leave it on. However the fitting takes a bit longer, and the speed-up for the Gaussian model, which was already exact without a transition point, is smaller.

**It should be checked whether a transition point is actually needed for the other models once analytical gradients are implemented.**

#### **#15 - 10/16/2020 06:37 PM - Knödlseder Jürgen**

*- % Done changed from 40 to 50*

I started to check the energy dispersion. Here the result of a reference run:

2020-10-16T09:54:44: +=================================+ 2020-10-16T09:54:44: | Maximum likelihood optimisation | 2020-10-16T09:54:44: +=================================+ 2020-10-16T10:42:36: >Iteration 0: -logL=-122525.568, Lambda=1.0e-03 2020-10-16T11:30:31: >Iteration 1: -logL=-122531.428, Lambda=1.0e-03, delta=5.860, step=1.0e+00, max(|grad|)=27.397503 [Sigma:2] 2020-10-16T12:17:50: >Iteration 2: -logL=-122531.429, Lambda=1.0e-04, delta=0.000, step=1.0e+00, max(|grad|)=0.171484 [Sigma:2] 2020-10-16T13:05:54: 2020-10-16T13:05:54: +=========================================+ 2020-10-16T13:05:54: | Maximum likelihood optimisation results | 2020-10-16T13:05:54: +=========================================+ 2020-10-16T13:05:54: === GOptimizerLM === 2020-10-16T13:05:54: Optimized function value ..: -122531.429 2020-10-16T13:05:54: Absolute precision ........: 0.005 2020-10-16T13:05:54: Acceptable value decrease .: 2 2020-10-16T13:05:54: Optimization status .......: converged 2020-10-16T13:05:54: Number of parameters ......: 11 2020-10-16T13:05:54: Number of free parameters .: 7 2020-10-16T13:05:54: Number of iterations ......: 2 2020-10-16T13:05:54: Lambda ....................: 1e-05 2020-10-16T13:05:54: Maximum log likelihood ....: 122531.429 2020-10-16T13:05:54: Observed events (Nobs) ...: 785964.000 2020-10-16T13:05:54: Predicted events (Npred) ..: 785964.000 (Nobs - Npred = 0.000230000470764935) 2020-10-16T13:05:54: === GModels === 2020-10-16T13:05:54: Number of models ..........: 2 2020-10-16T13:05:54: Number of parameters ......: 11 2020-10-16T13:05:54: === GModelSky === 2020-10-16T13:05:54: Name ......................: Crab 2020-10-16T13:05:54: Instruments ...............: all 2020-10-16T13:05:54: Observation identifiers ...: all 2020-10-16T13:05:54: Model type ................: ExtendedSource 2020-10-16T13:05:54: Model components ..........: "RadialGaussian" \* "PowerLaw" \* "Constant" 2020-10-16T13:05:54: Number of parameters ......: 7 2020-10-16T13:05:54: Number of spatial par's ...: 3 2020-10-16T13:05:54: RA .......................: 83.6333193130751 +/- 0.00135238184050406 [-360,360] deg (free,scale=1) 2020-10-16T13:05:54: DEC ......................: 22.0154036092787 +/- 0.00124858809704022 [-90,90] deg (free,scale=1) 2020-10-16T13:05:54: Sigma ....................: 0.199957055498399 +/- 0.000845114002169637 [0.01,10] deg (free,scale=1) 2020-10-16T13:05:54: Number of spectral par's ..: 3 2020-10-16T13:05:54: Prefactor ................: 5.63575354021804e-16 +/- 3.21590631991281e-18 [1e-23,1e-13] ph/cm2/s/MeV (free,scale=1e-16,gradient) 2020-10-16T13:05:54: Index ....................: -2.48593583530845 +/- 0.00453433707882368 [-5,-0] (free,scale=-1,gradient) 2020-10-16T13:05:54: PivotEnergy ..............: 300000 [10000,1000000000] MeV (fixed,scale=1000000,gradient) 2020-10-16T13:05:54: Number of temporal par's ..: 1 2020-10-16T13:05:54: Normalization ............: 1 (relative value) (fixed,scale=1,gradient) 2020-10-16T13:05:54: Number of scale par's .....: 0 2020-10-16T13:05:54: === GCTAModelCubeBackground === 2020-10-16T13:05:54: Name ......................: BackgroundModel 2020-10-16T13:05:54: Instruments ...............: CTA, HESS, MAGIC, VERITAS 2020-10-16T13:05:54: Observation identifiers ...: all 2020-10-16T13:05:54: Model type ................: "PowerLaw" \* "Constant" 2020-10-16T13:05:54: Number of parameters ......: 4 2020-10-16T13:05:54: Number of spectral par's ..: 3 2020-10-16T13:05:54: Prefactor ................: 0.996936165325343 +/- 0.00234123613800205 [0.01,100] ph/cm2/s/MeV (free,scale=1,gradient) 2020-10-16T13:05:54: Index ....................: -0.00212242798329811 +/- 0.0013415027282217 [-5,5] (free,scale=1,gradient) 2020-10-16T13:05:54: PivotEnergy ..............: 1000000 MeV (fixed,scale=1000000,gradient) 2020-10-16T13:05:54: Number of temporal par's ..: 1 2020-10-16T13:05:54: Normalization ............: 1 (relative value) (fixed,scale=1,gradient) 2020-10-16T13:05:54: 2020-10-16T13:05:54: +==============+ 2020-10-16T13:05:54: | Save results | 2020-10-16T13:05:54: +==============+ 2020-10-16T13:05:54: Model definition file .....: crab\_results\_ref.xml 2020-10-16T13:05:54: Covariance matrix file ....: NONE 2020-10-16T13:05:54: 2020-10-16T13:05:54: Application "ctlike" terminated after 11471 wall clock seconds, consuming 11385.7 seconds of CPU time.

#### **#16 - 10/16/2020 08:25 PM - Knödlseder Jürgen**

After fixing a small bug in GResponse with the indices for the energy dispersion computation I got the following result using the new code. The results are identical. This completes all the tests that were enumerated above.

2020-10-16T18:25:59: +=================================+ 2020-10-16T18:25:59: | Maximum likelihood optimisation | 2020-10-16T18:25:59: +=================================+ 2020-10-16T19:10:23: >Iteration 0: -logL=-122525.568, Lambda=1.0e-03 2020-10-16T19:56:37: >Iteration 1: -logL=-122531.428, Lambda=1.0e-03, delta=5.860, step=1.0e+00, max(|grad|)=27.397503 [Sigma:2] 2020-10-16T20:42:55: >Iteration 2: -logL=-122531.429, Lambda=1.0e-04, delta=0.000, step=1.0e+00, max(|grad|)=0.171484 [Sigma:2] 2020-10-16T21:29:38: 2020-10-16T21:29:38: +=========================================+ 2020-10-16T21:29:38: | Maximum likelihood optimisation results | 2020-10-16T21:29:38: +=========================================+ 2020-10-16T21:29:38: === GOptimizerLM === 2020-10-16T21:29:38: Optimized function value ..: -122531.429 2020-10-16T21:29:38: Absolute precision ........: 0.005 2020-10-16T21:29:38: Acceptable value decrease .: 2 2020-10-16T21:29:38: Optimization status .......: converged 2020-10-16T21:29:38: Number of parameters ......: 11 2020-10-16T21:29:38: Number of free parameters .: 7 2020-10-16T21:29:38: Number of iterations ......: 2 2020-10-16T21:29:38: Lambda ....................: 1e-05 2020-10-16T21:29:38: Maximum log likelihood ....: 122531.429 2020-10-16T21:29:38: Observed events (Nobs) ...: 785964.000 2020-10-16T21:29:38: Predicted events (Npred) ..: 785964.000 (Nobs - Npred = 0.000230000470764935) 2020-10-16T21:29:38: === GModels === 2020-10-16T21:29:38: Number of models ..........: 2 2020-10-16T21:29:38: Number of parameters ......: 11 2020-10-16T21:29:38: === GModelSky === 2020-10-16T21:29:38: Name ......................: Crab 2020-10-16T21:29:38: Instruments ...............: all 2020-10-16T21:29:38: Observation identifiers ...: all 2020-10-16T21:29:38: Model type ................: ExtendedSource 2020-10-16T21:29:38: Model components ..........: "RadialGaussian" \* "PowerLaw" \* "Constant" 2020-10-16T21:29:38: Number of parameters ......: 7 2020-10-16T21:29:38: Number of spatial par's ...: 3 2020-10-16T21:29:38: RA .......................: 83.6333193130751 +/- 0.00135238184050406 [-360,360] deg (free,scale=1,gradient) 2020-10-16T21:29:38: DEC ......................: 22.0154036092787 +/- 0.00124858809704022 [-90,90] deg (free,scale=1,gradient) 2020-10-16T21:29:38: Sigma ....................: 0.199957055498399 +/- 0.000845114002169637 [0.01,10] deg (free,scale=1,gradient) 2020-10-16T21:29:38: Number of spectral par's ..: 3 2020-10-16T21:29:38: Prefactor ................: 5.63575354021804e-16 +/- 3.21590631991281e-18 [1e-23,1e-13] ph/cm2/s/MeV (free,scale=1e-16,gradient) 2020-10-16T21:29:38: Index ....................: -2.48593583530845 +/- 0.00453433707882368 [-5,-0] (free,scale=-1,gradient) 2020-10-16T21:29:38: PivotEnergy ..............: 300000 [10000,1000000000] MeV (fixed,scale=1000000,gradient) 2020-10-16T21:29:38: Number of temporal par's ..: 1 2020-10-16T21:29:38: Normalization ............: 1 (relative value) (fixed,scale=1,gradient) 2020-10-16T21:29:38: Number of scale par's .....: 0 2020-10-16T21:29:38: === GCTAModelCubeBackground === 2020-10-16T21:29:38: Name ......................: BackgroundModel 2020-10-16T21:29:38: Instruments ...............: CTA, HESS, MAGIC, VERITAS 2020-10-16T21:29:38: Observation identifiers ...: all 2020-10-16T21:29:38: Model type ................: "PowerLaw" \* "Constant" 2020-10-16T21:29:38: Number of parameters ......: 4 2020-10-16T21:29:38: Number of spectral par's ..: 3 2020-10-16T21:29:38: Prefactor ................: 0.996936165325343 +/- 0.00234123613800205 [0.01,100] ph/cm2/s/MeV (free,scale=1,gradient) 2020-10-16T21:29:38: Index ....................: -0.00212242798329811 +/- 0.0013415027282217 [-5,5] (free,scale=1,gradient) 2020-10-16T21:29:38: PivotEnergy ..............: 1000000 MeV (fixed,scale=1000000,gradient) 2020-10-16T21:29:38: Number of temporal par's ..: 1 2020-10-16T21:29:38: Normalization ............: 1 (relative value) (fixed,scale=1,gradient) 2020-10-16T21:29:38: 2020-10-16T21:29:38: +==============+ 2020-10-16T21:29:38: | Save results | 2020-10-16T21:29:38: +==============+ 2020-10-16T21:29:38: Model definition file .....: crab\_results\_new.xml 2020-10-16T21:29:38: Covariance matrix file ....: NONE 2020-10-16T21:29:38: 2020-10-16T21:29:38: Application "ctlike" terminated after 11019 wall clock seconds, consuming 10871.2 seconds of CPU time.

# **#17 - 10/16/2020 11:37 PM - Knödlseder Jürgen**

I also implemented the vectorised code for the unbinned and gaussian likelihoods in GObservation. Below the updated comparison for these two cases. Everything seems to work as expected.

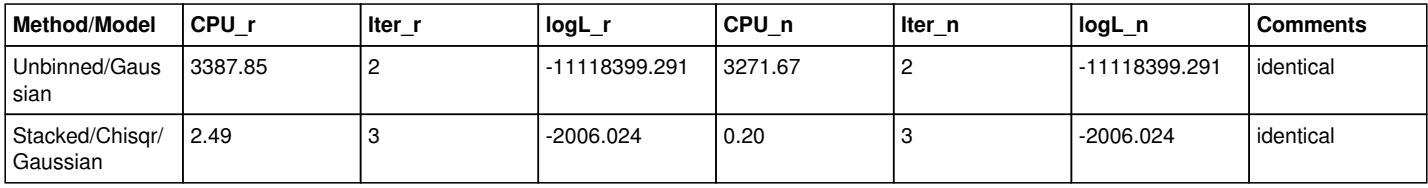

### **#18 - 10/17/2020 12:50 AM - Knödlseder Jürgen**

*- % Done changed from 50 to 60*

I thought I had finished with the code to be merged in, but the LAT unit test is taking a very long time. Apparently the vectorised response computation has some kind of side effect on the LAT response computation.

## **#19 - 10/17/2020 02:58 PM - Knödlseder Jürgen**

*- Status changed from In Progress to Pull request*

*- % Done changed from 60 to 90*

The LAT interface had not virtual methods GLATResponse::irf\_ptsrc and GLATResponse::irf\_diffuse that are needed for the vectorized response to work correctly. I added such methods and the unit tests were successful.

## **#20 - 10/18/2020 12:45 AM - Knödlseder Jürgen**

*- Status changed from Pull request to In Progress*

The code integration revealed a vulnerability with stack of model pointers m\_spat\_pars\_with\_gradients that is currently used to check whether a parameter has an analytical gradient. It can happen that a model gets out of scope, and hence the pointer becomes invalid. It seems saver to store a string, composed of the model name and the parameter name.

# **#21 - 10/18/2020 10:51 AM - Knödlseder Jürgen**

*- Status changed from In Progress to Closed*

*- % Done changed from 90 to 100*

I fixed the problem and merged the code into devel.

## **#22 - 10/19/2020 02:40 PM - Knödlseder Jürgen**

I finally did another change that relates to this issue and that consists of using the scalar Phi integrator in case that no gradients are requested. This led to the following speed ups:

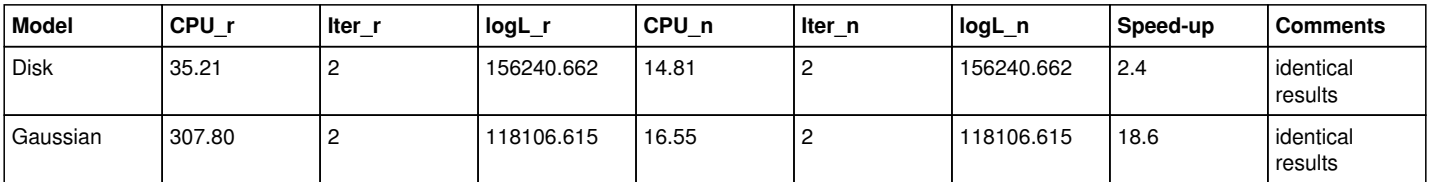

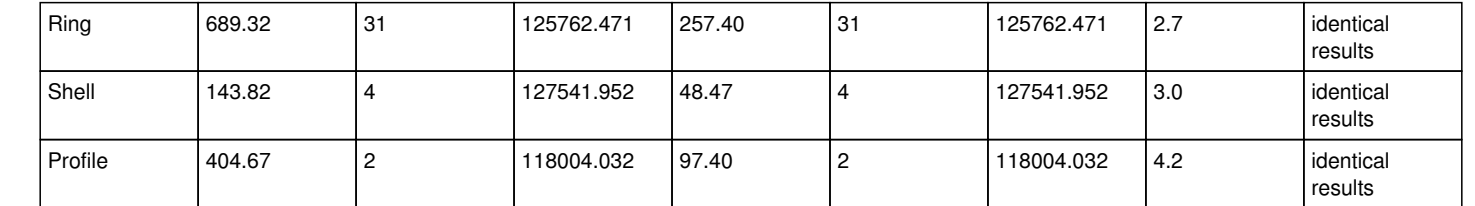